## **Natural color RGB SCHEME**

BYTE=255\*[(channel-MIN)/(MAX-MIN)]<sup>1/GAMMA</sup>

|   | channel     | MIN | MAX  | Gamma |
|---|-------------|-----|------|-------|
| R | B05(1.6µm)  | 0%  | 100% | 1     |
| G | B04(0.86µm) | 0%  | 100% | 1     |
| В | B03(0.64µm) | 0%  | 100% | 1     |

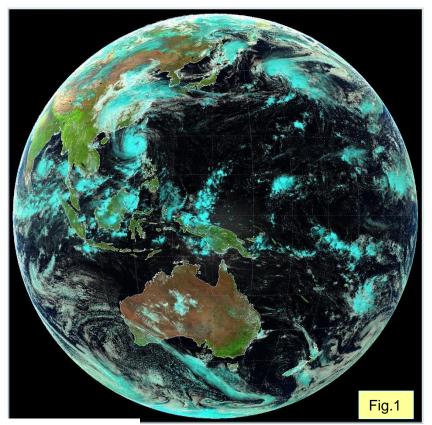

**Air-mass RGB SCHEME** 

 ${\sf BYTE=}255^*[(channel-MIN)/(MAX-MIN)]^{1/GAMMA}$ 

|   | channel                   | MIN  | MAX  | Gamma |
|---|---------------------------|------|------|-------|
| R | B08(6.2μm)-<br>B10(7.3μm) | -25K | 0K   | 1     |
| G | B12(9.7µm)-<br>B13(10.8m) | -40K | 5K   | 1     |
| В | B08(6.2µm)                | 208K | 243K | 1     |

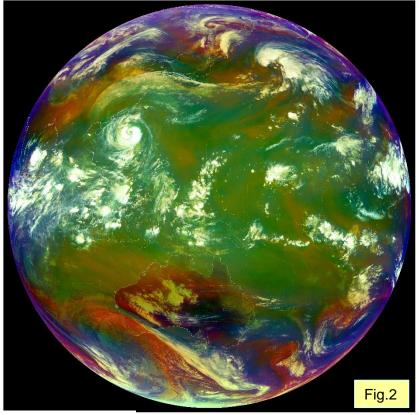

2016-10-20\_02:00

## **Day Snow-Fog RGB SCHEME**

 ${\sf BYTE=255^*[(channel-MIN)/(MAX-MIN)]^{1/GAMMA}}$ 

|   | channel      | MIN | MAX  | Gamma |
|---|--------------|-----|------|-------|
| R | B04(0.86µm)  | 0%  | 100% | 1.7   |
| G | B05(1.6µm)   | 0%  | 70%  | 1.7   |
| В | B07(3.9µm) * | 0%  | 30%  | 1.7   |

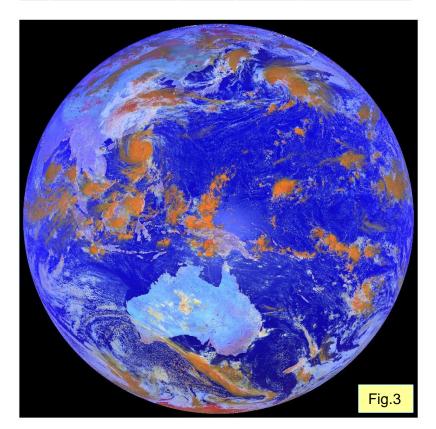

## **Night microphysics RGB SCHEME**

BYTE=255\*[(channel-MIN)/(MAX-MIN)]<sup>1/GAMMA</sup>

|   | channel                     | MIN  | MAX  | Gamma |
|---|-----------------------------|------|------|-------|
| R | B15(12.3µm)-<br>B13(10.4µm) | -4K  | 2K   | 1     |
| G | B13(10.4µm)-<br>B07(3.9µm)  | 0K   | 10K  | 1     |
| В | B13(10.4µm)                 | 243K | 293K | 1     |

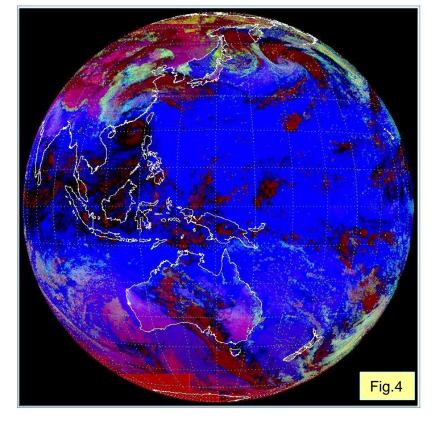

2016-10-20\_02:00 2016-10-20\_14:00

## dust RGB SCHEME

BYTE=255\*[(channel-MIN)/(MAX-MIN)]<sup>1/GAMMA</sup>

|   | channel                     | MIN  | MAX  | Gamma |
|---|-----------------------------|------|------|-------|
| R | B15(12.3µm)-<br>B13(10.4µm) | -4K  | 2K   | 1     |
| G | B13(10.4µm)-<br>B11(8.6µm)  | 0K   | 15K  | 2.5   |
| В | B13(10.4µm)                 | 261k | 289K | 1     |

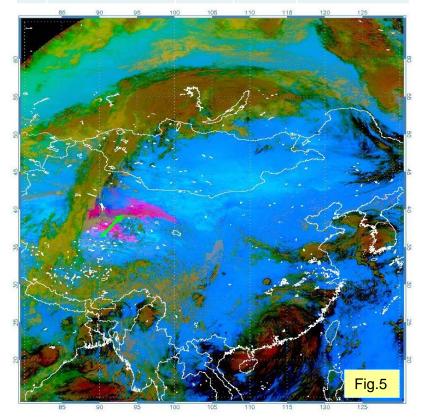

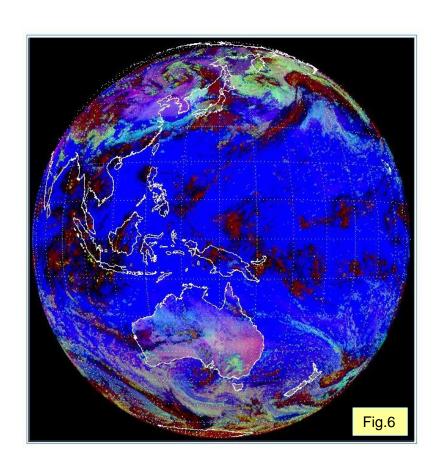

Himawari night microphysical RGB 2016\_05\_29\_14:00

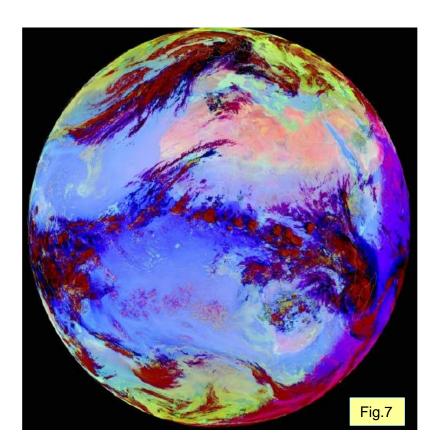

MSG-1 3 Feb 2004 03:00 UTC

We create a number of red-green-blue (RGB) composite of the observation image from Himawari-8 according the method described on website of JMA and EUMETSAT. Some RGB compositions are shown in Fig.1 to Fig.5. The parameters for creating each Fig is demonstrated on their up table.

Our question is that the color of some products created by us are very closed to the product on JMA's or EUMETSAT's website, such as "Natural color"(Fig.1) and "Air-mass"(Fig.2), but some of them are not. For example, Fig.6(our product) and Fig.7(EUMETSAT's product) both of them are "night microphysics" but colors between them are different obviously. Would you give us some advises about this problem?